Spring 2023

Matthew Blackwell

Gov 2002 (Harvard)

# Where are we? Where are we going?

• We've defined random variables and their distributions.

# Where are we? Where are we going?

- We've defined random variables and their distributions.
- Distributions give full information about the probabilities of an r.v.

- We've defined random variables and their distributions.
- Distributions give full information about the probabilities of an r.v.
- Today: begin to summarize distributions with a few numbers.

**1/** Definition of Expectation

• Probability distributions describe the uncertainty about r.v.s.

- Probability distributions describe the uncertainty about r.v.s.
- Can we summarize probability distributions?

- Probability distributions describe the uncertainty about r.v.s.
- Can we summarize probability distributions?
- **Question**: What is the difference between these two p.m.f.s? How might we summarize this difference?

- Probability distributions describe the uncertainty about r.v.s.
- Can we summarize probability distributions?
- **Question**: What is the difference between these two p.m.f.s? How might we summarize this difference?

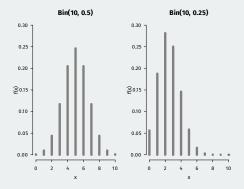

1. Central tendency: where the center of the distribution is.

- 1. Central tendency: where the center of the distribution is.
  - We'll focus on the mean/expectation.

- 1. **Central tendency**: where the center of the distribution is.
  - We'll focus on the mean/expectation.
- 2. Spread: how spread out the distribution is around the center.

- 1. **Central tendency**: where the center of the distribution is.
  - We'll focus on the mean/expectation.
- 2. Spread: how spread out the distribution is around the center.
  - We'll focus on the variance/standard deviation.

- 1. **Central tendency**: where the center of the distribution is.
  - We'll focus on the mean/expectation.
- 2. Spread: how spread out the distribution is around the center.
  - We'll focus on the variance/standard deviation.
  - These are **population parameters** so we don't get to observe them.

- 1. **Central tendency**: where the center of the distribution is.
  - We'll focus on the mean/expectation.
- 2. Spread: how spread out the distribution is around the center.
  - We'll focus on the variance/standard deviation.
  - These are **population parameters** so we don't get to observe them.
    - We won't get to observe them...

- 1. **Central tendency**: where the center of the distribution is.
  - We'll focus on the mean/expectation.
- 2. Spread: how spread out the distribution is around the center.
  - We'll focus on the variance/standard deviation.
  - These are **population parameters** so we don't get to observe them.
    - We won't get to observe them...
    - but we'll use our sample to learn about them

+ Calculate the average of:  $\{1,1,1,3,4,4,5,5\}$ 

• Calculate the average of:  $\{1, 1, 1, 3, 4, 4, 5, 5\}$ 

$$\frac{1+1+1+3+4+4+5+5}{8} = 3$$

• Calculate the average of:  $\{1, 1, 1, 3, 4, 4, 5, 5\}$ 

$$\frac{1+1+1+3+4+4+5+5}{8} = 3$$

• Alternative way to calculate average based on frequency weights:

- Calculate the average of:  $\{1,1,1,3,4,4,5,5\}$ 

$$\frac{1+1+1+3+4+4+5+5}{8} = 3$$

Alternative way to calculate average based on frequency weights:

$$1 \times \frac{3}{8} + 3 \times \frac{1}{8} + 4 \times \frac{2}{8} + 5 \times \frac{2}{8} = 3$$

• Calculate the average of:  $\{1, 1, 1, 3, 4, 4, 5, 5\}$ 

$$\frac{1+1+1+3+4+4+5+5}{8} = 3$$

• Alternative way to calculate average based on frequency weights:

$$1 \times \frac{3}{8} + 3 \times \frac{1}{8} + 4 \times \frac{2}{8} + 5 \times \frac{2}{8} = 3$$

• Each value times how often that value occurs in the data.

- Calculate the average of:  $\{1,1,1,3,4,4,5,5\}$ 

$$\frac{1+1+1+3+4+4+5+5}{8} = 3$$

Alternative way to calculate average based on frequency weights:

$$1 \times \frac{3}{8} + 3 \times \frac{1}{8} + 4 \times \frac{2}{8} + 5 \times \frac{2}{8} = 3$$

- Each value times how often that value occurs in the data.
- We'll use this intuition to create an average/mean for r.v.s.

#### Definition

$$\mathbb{E}[X] = \sum_{j=1}^{\infty} x_j \mathbb{P}(X = x_j)$$

#### Definition

The **expected value** (or **expectation** or **mean**) of a discrete r.v. X with possible values,  $x_1, x_2, ...$  is

$$\mathbb{E}[X] = \sum_{j=1}^{\infty} x_j \mathbb{P}(X = x_j)$$

• Weighted average of the values of the r.v. weighted by the probability of each value occurring.

#### Definition

$$\mathbb{E}[X] = \sum_{j=1}^{\infty} x_j \mathbb{P}(X = x_j)$$

- Weighted average of the values of the r.v. weighted by the probability of each value occurring.
  - *E*[*X*] is a constant!

#### Definition

$$\mathbb{E}[X] = \sum_{j=1}^{\infty} x_j \mathbb{P}(X = x_j)$$

- Weighted average of the values of the r.v. weighted by the probability of each value occurring.
  - *E*[*X*] is a constant!
- Example:  $X \sim \text{Bern}(p)$ , then  $\mathbb{E}[X] =$

#### Definition

$$\mathbb{E}[X] = \sum_{j=1}^{\infty} x_j \mathbb{P}(X = x_j)$$

- Weighted average of the values of the r.v. weighted by the probability of each value occurring.
  - *E*[*X*] is a constant!
- Example:  $X \sim \text{Bern}(p)$ , then  $\mathbb{E}[X] = 1p + 0(1-p) = p$ .

#### Definition

$$\mathbb{E}[X] = \sum_{j=1}^{\infty} x_j \mathbb{P}(X = x_j)$$

- Weighted average of the values of the r.v. weighted by the probability of each value occurring.
  - *E*[*X*] is a constant!
- Example:  $X \sim \text{Bern}(p)$ , then  $\mathbb{E}[X] = 1p + 0(1-p) = p$ .
- If X and Y have the same distribution, then  $\mathbb{E}[X] = \mathbb{E}[Y]$ .

#### Definition

$$\mathbb{E}[X] = \sum_{j=1}^{\infty} x_j \mathbb{P}(X = x_j)$$

- Weighted average of the values of the r.v. weighted by the probability of each value occurring.
  - *E*[*X*] is a constant!
- Example:  $X \sim \text{Bern}(p)$ , then  $\mathbb{E}[X] = 1p + 0(1-p) = p$ .
- If X and Y have the same distribution, then  $\mathbb{E}[X] = \mathbb{E}[Y]$ .
  - Converse isn't true!

• Randomized experiment with 3 units. X is number of treated units.

| Х | $p_X(x)$ |
|---|----------|
| 0 | 1/8      |
| 1 | 3/8      |
| 2 | 3/8      |
| 3 | 1/8      |

• Randomized experiment with 3 units. X is number of treated units.

| Х | $p_X(x)$ |
|---|----------|
| 0 | 1/8      |
| 1 | 3/8      |
| 2 | 3/8      |
| 3 | 1/8      |

• Randomized experiment with 3 units. X is number of treated units.

| Х | $p_X(x)$ |
|---|----------|
| 0 | 1/8      |
| 1 | 3/8      |
| 2 | 3/8      |
| 3 | 1/8      |

$$\mathbb{E}[X] = \sum_{j=1}^{k} x_j \mathbb{P}(X = x_j)$$

• Randomized experiment with 3 units. X is number of treated units.

| Х | $p_X(x)$ |
|---|----------|
| 0 | 1/8      |
| 1 | 3/8      |
| 2 | 3/8      |
| 3 | 1/8      |

$$\mathbb{E}[X] = \sum_{j=1}^{k} x_j \mathbb{P}(X = x_j)$$
$$= 0 \cdot \mathbb{P}(X = 0) + 1 \cdot \mathbb{P}(X = 1) + 2 \cdot \mathbb{P}(X = 2) + 3 \cdot \mathbb{P}(X = 3)$$

• Randomized experiment with 3 units. X is number of treated units.

| Х | $p_X(x)$ | $x p_X(x)$ |
|---|----------|------------|
| 0 | 1/8      | 0          |
| 1 | 3/8      | 3/8        |
| 2 | 3/8      | 6/8        |
| 3 | 1/8      | 3/8        |

$$\mathbb{E}[X] = \sum_{j=1}^{k} x_j \mathbb{P}(X = x_j)$$
  
=  $0 \cdot \mathbb{P}(X = 0) + 1 \cdot \mathbb{P}(X = 1) + 2 \cdot \mathbb{P}(X = 2) + 3 \cdot \mathbb{P}(X = 3)$   
=  $0 \cdot \frac{1}{8} + 1 \cdot \frac{3}{8} + 2 \cdot \frac{3}{8} + 3 \cdot \frac{1}{8}$ 

• Randomized experiment with 3 units. X is number of treated units.

| Х | $p_X(x)$ | $x p_X(x)$ |
|---|----------|------------|
| 0 | 1/8      | 0          |
| 1 | 3/8      | 3/8        |
| 2 | 3/8      | 6/8        |
| 3 | 1/8      | 3/8        |

$$\mathbb{E}[X] = \sum_{j=1}^{k} x_j \mathbb{P}(X = x_j)$$
  
=  $0 \cdot \mathbb{P}(X = 0) + 1 \cdot \mathbb{P}(X = 1) + 2 \cdot \mathbb{P}(X = 2) + 3 \cdot \mathbb{P}(X = 3)$   
=  $0 \cdot \frac{1}{8} + 1 \cdot \frac{3}{8} + 2 \cdot \frac{3}{8} + 3 \cdot \frac{1}{8} = \frac{12}{8} = 1.5$ 

# **Expectation as balancing point**

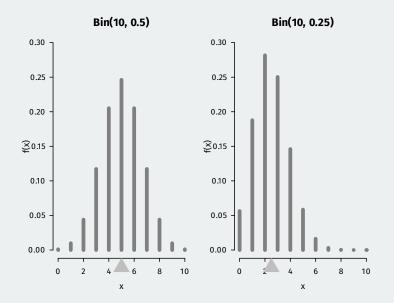

2/ Linearity of Expectations

• Often want to derive expectation of transformations of other r.v.s

- Often want to derive expectation of transformations of other r.v.s
- Possible for linear functions because expectation is linear:

 $\mathbb{E}[X + Y] = \mathbb{E}[X] + \mathbb{E}[Y]$  $\mathbb{E}[aX] = a\mathbb{E}[X] \qquad \text{if } a \text{ is a constant}$ 

- Often want to derive expectation of transformations of other r.v.s
- Possible for linear functions because expectation is linear:

$$\mathbb{E}[X + Y] = \mathbb{E}[X] + \mathbb{E}[Y]$$
$$\mathbb{E}[aX] = a\mathbb{E}[X] \qquad \text{if } a \text{ is a constant}$$

• True even if X and Y are dependent!

- Often want to derive expectation of transformations of other r.v.s
- Possible for linear functions because expectation is linear:

$$\mathbb{E}[X + Y] = \mathbb{E}[X] + \mathbb{E}[Y]$$
$$\mathbb{E}[aX] = a\mathbb{E}[X] \qquad \text{if } a \text{ is a constant}$$

- True even if X and Y are dependent!
- But this isn't always true for nonlinear functions:

- Often want to derive expectation of transformations of other r.v.s
- Possible for linear functions because expectation is linear:

$$\mathbb{E}[X + Y] = \mathbb{E}[X] + \mathbb{E}[Y]$$
$$\mathbb{E}[aX] = a\mathbb{E}[X] \qquad \text{if } a \text{ is a constant}$$

- True even if X and Y are dependent!
- But this isn't always true for nonlinear functions:
  - $\mathbb{E}[g(X)] \neq g(\mathbb{E}[X])$  unless  $g(\cdot)$  is a linear function.

- Often want to derive expectation of transformations of other r.v.s
- Possible for linear functions because expectation is linear:

 $\mathbb{E}[X + Y] = \mathbb{E}[X] + \mathbb{E}[Y]$  $\mathbb{E}[aX] = a\mathbb{E}[X] \qquad \text{if } a \text{ is a constant}$ 

- True even if X and Y are dependent!
- But this isn't always true for nonlinear functions:
  - $\mathbb{E}[g(X)] \neq g(\mathbb{E}[X])$  unless  $g(\cdot)$  is a linear function.
  - $\mathbb{E}[XY] \neq \mathbb{E}[X]\mathbb{E}[Y]$  unless X and Y are independent.

# **Expectation of a binomial**

• Let  $X \sim Bin(n, p)$ , what's  $\mathbb{E}[X]$ ? Could just plug in formula:

$$\mathbb{E}[X] = \sum_{k=0}^{n} k \binom{n}{k} p^{k} (1-p)^{n-k} = ??$$

## **Expectation of a binomial**

• Let  $X \sim Bin(n, p)$ , what's  $\mathbb{E}[X]$ ? Could just plug in formula:

$$\mathbb{E}[X] = \sum_{k=0}^n k \binom{n}{k} p^k (1-p)^{n-k} = \ref{eq: eq: for all of the set of the set of the$$

• Use the story of the binomial as a sum of *n* Bernoulli  $X_i \sim \text{Bern}(p)$ 

$$X = X_1 + \dots + X_n$$

## **Expectation of a binomial**

• Let  $X \sim Bin(n, p)$ , what's  $\mathbb{E}[X]$ ? Could just plug in formula:

$$\mathbb{E}[X] = \sum_{k=0}^{n} k \binom{n}{k} p^{k} (1-p)^{n-k} = ??$$

• Use the story of the binomial as a sum of *n* Bernoulli  $X_i \sim \text{Bern}(p)$ 

$$X = X_1 + \dots + X_n$$

• Use linearity:

$$\mathbb{E}[X] = \mathbb{E}[X_1 + \dots + X_n] = \mathbb{E}[X_1] + \dots + \mathbb{E}[X_n] = np$$

• Let  $X_1, \ldots, X_n$  be identically distributed with  $\mathbb{E}[X_i] = \mu$ .

- Let  $X_1, \ldots, X_n$  be identically distributed with  $\mathbb{E}[X_i] = \mu$ .
- Define the **sample mean** to be  $\overline{X}_n = n^{-1} \sum_{i=1}^n X_i$ .

## **Expectation of the sample mean**

- Let  $X_1, \ldots, X_n$  be identically distributed with  $\mathbb{E}[X_i] = \mu$ .
- Define the **sample mean** to be  $\overline{X}_n = n^{-1} \sum_{i=1}^n X_i$ .
  - $\overline{X}$  is a r.v.!

## **Expectation of the sample mean**

- Let  $X_1, \ldots, X_n$  be identically distributed with  $\mathbb{E}[X_i] = \mu$ .
- Define the **sample mean** to be  $\overline{X}_n = n^{-1} \sum_{i=1}^n X_i$ .
  - $\overline{X}$  is a r.v.!
- We can find the expectation of the sample mean using linearity:

$$\mathbb{E}[\overline{X}_n] = \mathbb{E}\left[\frac{1}{n}\sum_{i=1}^n X_i\right] = \frac{1}{n}\sum_{i=1}^n \mathbb{E}[X_i] = \frac{1}{n}n\mu = \mu$$

## **Expectation of the sample mean**

- Let  $X_1, \ldots, X_n$  be identically distributed with  $\mathbb{E}[X_i] = \mu$ .
- Define the **sample mean** to be  $\overline{X}_n = n^{-1} \sum_{i=1}^n X_i$ .
  - $\overline{X}$  is a r.v.!
- We can find the expectation of the sample mean using linearity:

$$\mathbb{E}[\overline{X}_n] = \mathbb{E}\left[\frac{1}{n}\sum_{i=1}^n X_i\right] = \frac{1}{n}\sum_{i=1}^n \mathbb{E}[X_i] = \frac{1}{n}n\mu = \mu$$

• Intuition: on average, the sample mean is equal to the population mean.

• Expectations don't have to be in the support of the data.

- Expectations don't have to be in the support of the data.
  - $X \sim \text{Bern}(p)$  has E[X] = p which isn't 0 or 1.

- Expectations don't have to be in the support of the data.
  - $X \sim \text{Bern}(p)$  has E[X] = p which isn't 0 or 1.
- But it must be between the highest and lowest possible value of an r.v.

- Expectations don't have to be in the support of the data.
  - $X \sim \text{Bern}(p)$  has E[X] = p which isn't 0 or 1.
- But it must be between the highest and lowest possible value of an r.v.
  - If  $\mathbb{P}(X \ge c) = 1$ , then  $\mathbb{E}[X] \ge c$ .

- Expectations don't have to be in the support of the data.
  - $X \sim \text{Bern}(p)$  has E[X] = p which isn't 0 or 1.
- But it must be between the highest and lowest possible value of an r.v.
  - If  $\mathbb{P}(X \ge c) = 1$ , then  $\mathbb{E}[X] \ge c$ .
  - If  $\mathbb{P}(X \leq c) = 1$ , then  $\mathbb{E}[X] \leq c$ .

- Expectations don't have to be in the support of the data.
  - $X \sim \text{Bern}(p)$  has E[X] = p which isn't 0 or 1.
- But it must be between the highest and lowest possible value of an r.v.
  - If  $\mathbb{P}(X \ge c) = 1$ , then  $\mathbb{E}[X] \ge c$ .
  - If  $\mathbb{P}(X \leq c) = 1$ , then  $\mathbb{E}[X] \leq c$ .
- Useful application of linearity: expectation is **monotone**.

- Expectations don't have to be in the support of the data.
  - $X \sim \text{Bern}(p)$  has E[X] = p which isn't 0 or 1.
- But it must be between the highest and lowest possible value of an r.v.
  - If  $\mathbb{P}(X \ge c) = 1$ , then  $\mathbb{E}[X] \ge c$ .
  - If  $\mathbb{P}(X \leq c) = 1$ , then  $\mathbb{E}[X] \leq c$ .
- Useful application of linearity: expectation is monotone.
  - If  $X \ge Y$  with probability 1, then  $\mathbb{E}(X) \ge \mathbb{E}(Y)$ .

• Game of chance: stranger pays you \$2<sup>X</sup> where X is the number of flips with a fair coin until the first heads.

- Game of chance: stranger pays you \$2<sup>X</sup> where X is the number of flips with a fair coin until the first heads.
  - Probability of reaching X = k is:

$$\mathbb{P}(X=k) = \mathbb{P}(T_1 \cap T_2 \cap \dots \cap T_{k-1} \cap H_k) = \mathbb{P}(T_1)\mathbb{P}(T_2) \cdots \mathbb{P}(T_{k-1})\mathbb{P}(H_k) = \frac{1}{2^k}$$

- Game of chance: stranger pays you \$2<sup>X</sup> where X is the number of flips with a fair coin until the first heads.
  - Probability of reaching X = k is:

$$\mathbb{P}(X=k) = \mathbb{P}(T_1 \cap T_2 \cap \dots \cap T_{k-1} \cap H_k) = \mathbb{P}(T_1)\mathbb{P}(T_2) \cdots \mathbb{P}(T_{k-1})\mathbb{P}(H_k) = \frac{1}{2^k}$$

• How much would you be willing to pay to play the game?

- Game of chance: stranger pays you \$2<sup>X</sup> where X is the number of flips with a fair coin until the first heads.
  - Probability of reaching X = k is:

$$\mathbb{P}(X=k) = \mathbb{P}(T_1 \cap T_2 \cap \dots \cap T_{k-1} \cap H_k) = \mathbb{P}(T_1)\mathbb{P}(T_2) \cdots \mathbb{P}(T_{k-1})\mathbb{P}(H_k) = \frac{1}{2^k}$$

- How much would you be willing to pay to play the game?
- Let payout be  $Y = 2^X$ , we want  $\mathbb{E}[Y]$ :

$$\mathbb{E}[Y] = \sum_{k=1}^{\infty} 2^k \frac{1}{2^k} = \sum_{k=1}^{\infty} 1 = \infty$$

- Game of chance: stranger pays you \$2<sup>X</sup> where X is the number of flips with a fair coin until the first heads.
  - Probability of reaching X = k is:

$$\mathbb{P}(X=k) = \mathbb{P}(T_1 \cap T_2 \cap \dots \cap T_{k-1} \cap H_k) = \mathbb{P}(T_1)\mathbb{P}(T_2) \cdots \mathbb{P}(T_{k-1})\mathbb{P}(H_k) = \frac{1}{2^k}$$

- How much would you be willing to pay to play the game?
- Let payout be  $Y = 2^X$ , we want  $\mathbb{E}[Y]$ :

$$\mathbb{E}[Y] = \sum_{k=1}^{\infty} 2^k \frac{1}{2^k} = \sum_{k=1}^{\infty} 1 = \infty$$

• Two ways to resolve the "paradox":

- Game of chance: stranger pays you \$2<sup>X</sup> where X is the number of flips with a fair coin until the first heads.
  - Probability of reaching X = k is:

$$\mathbb{P}(X=k) = \mathbb{P}(T_1 \cap T_2 \cap \dots \cap T_{k-1} \cap H_k) = \mathbb{P}(T_1)\mathbb{P}(T_2) \cdots \mathbb{P}(T_{k-1})\mathbb{P}(H_k) = \frac{1}{2^k}$$

- How much would you be willing to pay to play the game?
- Let payout be  $Y = 2^X$ , we want  $\mathbb{E}[Y]$ :

$$\mathbb{E}[Y] = \sum_{k=1}^{\infty} 2^k \frac{1}{2^k} = \sum_{k=1}^{\infty} 1 = \infty$$

- Two ways to resolve the "paradox":
  - No infinite money: max payout of  $2^{40}$  (around a trillion)  $\rightsquigarrow \mathbb{E}[Y] = 41$

- Game of chance: stranger pays you \$2<sup>X</sup> where X is the number of flips with a fair coin until the first heads.
  - Probability of reaching X = k is:

$$\mathbb{P}(X=k) = \mathbb{P}(T_1 \cap T_2 \cap \dots \cap T_{k-1} \cap H_k) = \mathbb{P}(T_1)\mathbb{P}(T_2) \cdots \mathbb{P}(T_{k-1})\mathbb{P}(H_k) = \frac{1}{2^k}$$

- How much would you be willing to pay to play the game?
- Let payout be  $Y = 2^X$ , we want  $\mathbb{E}[Y]$ :

$$\mathbb{E}[Y] = \sum_{k=1}^{\infty} 2^k \frac{1}{2^k} = \sum_{k=1}^{\infty} 1 = \infty$$

- Two ways to resolve the "paradox":
  - No infinite money: max payout of  $2^{40}$  (around a trillion)  $\rightsquigarrow \mathbb{E}[Y] = 41$
  - Risk avoidance/concave utility  $U = Y^{1/2} \rightsquigarrow \mathbb{E}[U(Y)] \approx 2.41$

• We saw  $\mathbb{E}[X]$  can be infinite, but it can also be undefined.

- We saw  $\mathbb{E}[X]$  can be infinite, but it can also be undefined.
- Example: X takes  $2^k$  and  $-2^k$  each with prob  $2^{-k-1}$ .

$$\mathbb{E}[X] = \sum_{k=1}^{\infty} 2^k 2^{-k-1} - \sum_{k=1}^{\infty} 2^k 2^{-k-1} = \sum_{k=1}^{\infty} \frac{1}{2} - \sum_{k=1}^{\infty} \frac{1}{2} = \infty - \infty$$

- We saw  $\mathbb{E}[X]$  can be infinite, but it can also be undefined.
- Example: X takes  $2^k$  and  $-2^k$  each with prob  $2^{-k-1}$ .

$$\mathbb{E}[X] = \sum_{k=1}^{\infty} 2^k 2^{-k-1} - \sum_{k=1}^{\infty} 2^k 2^{-k-1} = \sum_{k=1}^{\infty} \frac{1}{2} - \sum_{k=1}^{\infty} \frac{1}{2} = \infty - \infty$$

• Often, both of these are assumed away by assuming  $\mathbb{E}[|X|] < \infty$  which implies  $\mathbb{E}[X]$  exists and is finite.

# 3/ Indicator Variables

# Indicator variables/fundamental bridge

• The probability of an event is equal to the expectation of its indicator:

 $\mathbb{P}(A) = \mathbb{E}[\mathbb{I}(A)]$ 

# Indicator variables/fundamental bridge

• The probability of an event is equal to the expectation of its indicator:

 $\mathbb{P}(A) = \mathbb{E}[\mathbb{I}(A)]$ 

• Fundamental bridge between probability and expectation

# Indicator variables/fundamental bridge

• The probability of an event is equal to the expectation of its indicator:

 $\mathbb{P}(A) = \mathbb{E}[\mathbb{I}(A)]$ 

- Fundamental bridge between probability and expectation
- Makes it easy to prove probability results like Bonferroni's inequality

$$\mathbb{P}(A_1\cup\cdots\cup A_n)\leq \mathbb{P}(A_1)+\cdots+\mathbb{P}(A_n)$$

# Indicator variables/fundamental bridge

• The probability of an event is equal to the expectation of its indicator:

$$\mathbb{P}(A) = \mathbb{E}[\mathbb{I}(A)]$$

- Fundamental bridge between probability and expectation
- Makes it easy to prove probability results like Bonferroni's inequality

$$\mathbb{P}(A_1 \cup \dots \cup A_n) \le \mathbb{P}(A_1) + \dots + \mathbb{P}(A_n)$$

- Use the fact that  $\mathbb{I}(A_1\cup\cdots\cup A_n)\leq \mathbb{I}(A_1)+\cdots+\mathbb{I}(A_n)$  and then take expectations.

# Using indicators to find expectations

• Suppose we are assigning *n* units to *k* treatments and all possibilities equally likely. What is the expected number of treatment conditions without any units?

# Using indicators to find expectations

- Suppose we are assigning *n* units to *k* treatments and all possibilities equally likely. What is the expected number of treatment conditions without any units?
- Use indicators!  $I_j = 1$  if *j*th condition is empty. So  $I_1 + \dots + I_k$  is the number of empty conditions.

 $\mathbb{E}[I_j] = \mathbb{P}(\text{cond } j \text{ empty})$ =  $\mathbb{P}(\{\text{unit 1 not in cond } j\} \cap \dots \cap \{\text{unit } n \text{ not in cond } j\})$ =  $\mathbb{P}(\{\text{unit 1 not in cond } j\}) \dots \mathbb{P}(\{\text{unit } n \text{ not in cond } j\})$ =  $\left(1 - \frac{1}{k}\right)^n$ 

# Using indicators to find expectations

- Suppose we are assigning *n* units to *k* treatments and all possibilities equally likely. What is the expected number of treatment conditions without any units?
- Use indicators!  $I_j = 1$  if *j*th condition is empty. So  $I_1 + \dots + I_k$  is the number of empty conditions.

 $\mathbb{E}[I_j] = \mathbb{P}(\text{cond } j \text{ empty})$ =  $\mathbb{P}(\{\text{unit 1 not in cond } j\} \cap \dots \cap \{\text{unit } n \text{ not in cond } j\})$ =  $\mathbb{P}(\{\text{unit 1 not in cond } j\}) \dots \mathbb{P}(\{\text{unit } n \text{ not in cond } j\})$ =  $\left(1 - \frac{1}{k}\right)^n$ 

• Thus, we have  $\mathbb{E}\left[\sum_{j} l_{j}\right] = k(1-1/k)^{n}.$ 

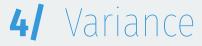

• The **variance** measures the spread of the distribution:

$$\mathbb{V}[X] = \mathbb{E}[(X - \mathbb{E}[X])^2]$$

• The **variance** measures the spread of the distribution:

$$\mathbb{V}[X] = \mathbb{E}[(X - \mathbb{E}[X])^2]$$

- Could also use  $\mathbb{E}[|X - \mathbb{E}[X]|]$  but more clunky as a function.

• The **variance** measures the spread of the distribution:

 $\mathbb{V}[X] = \mathbb{E}[(X - \mathbb{E}[X])^2]$ 

- Could also use  $\mathbb{E}[|X \mathbb{E}[X]|]$  but more clunky as a function.
- Weighted average of the squared distances from the mean.

• The **variance** measures the spread of the distribution:

 $\mathbb{V}[X] = \mathbb{E}[(X - \mathbb{E}[X])^2]$ 

- Could also use  $\mathbb{E}[|X \mathbb{E}[X]|]$  but more clunky as a function.
- Weighted average of the squared distances from the mean.
  - Larger deviations (+ or -)  $\rightsquigarrow$  higher variance

• The **variance** measures the spread of the distribution:

 $\mathbb{V}[X] = \mathbb{E}[(X - \mathbb{E}[X])^2]$ 

- Could also use  $\mathbb{E}[|X \mathbb{E}[X]|]$  but more clunky as a function.
- Weighted average of the squared distances from the mean.
  - Larger deviations (+ or -)  $\rightsquigarrow$  higher variance
- The **standard deviation** is the (positive) square root of the variance:

$$SD(X) = \sqrt{\mathbb{V}[X]}$$

• The **variance** measures the spread of the distribution:

 $\mathbb{V}[X] = \mathbb{E}[(X - \mathbb{E}[X])^2]$ 

- Could also use  $\mathbb{E}[|X \mathbb{E}[X]|]$  but more clunky as a function.
- Weighted average of the squared distances from the mean.
  - Larger deviations (+ or -)  $\rightsquigarrow$  higher variance
- The **standard deviation** is the (positive) square root of the variance:

$$SD(X) = \sqrt{\mathbb{V}[X]}$$

• Useful equivalent representation of the variance:

$$\mathbb{V}[X] = \mathbb{E}[X^2] - (\mathbb{E}[X])^2$$

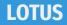

• How do we calculate  $\mathbb{E}[X^2]$  since it's nonlinear?

#### LOTUS

• How do we calculate  $\mathbb{E}[X^2]$  since it's nonlinear?

#### Defintion

The **Law of the Unconscious Statistician**, or LOTUS, states that if g(X) is a function of a discrete random variable, then

$$\mathbb{E}[g(X)] = \sum_{x} g(x) \mathbb{P}(X = x)$$

#### LOTUS

• How do we calculate  $\mathbb{E}[X^2]$  since it's nonlinear?

#### Defintion

The **Law of the Unconscious Statistician**, or LOTUS, states that if g(X) is a function of a discrete random variable, then

$$\mathbb{E}[g(X)] = \sum_{x} g(x) \mathbb{P}(X = x)$$

• Example:  $\mathbb{E}[X^2]$  where  $X \sim Bin(n, p)$ .

$$\mathbb{E}[X] = \sum_{k=0}^{n} k \binom{n}{k} p^{k} (1-p)^{n-k}$$
$$\mathbb{E}[X^{2}] = \sum_{k=0}^{n} k^{2} \binom{n}{k} p^{k} (1-p)^{n-k}$$

• Use LOTUS to calculate the variance for a discrete r.v.:

$$\mathbb{V}[X] = \sum_{j=1}^{k} (x_j - \mathbb{E}[X])^2 \mathbb{P}(X = x_j)$$

| x | $p_X(x)$          |
|---|-------------------|
| 0 | 1/8               |
| 1 | 3/8               |
| 2 | 3/8<br>3/8<br>1/8 |
| 3 | 1/8               |

• Use LOTUS to calculate the variance for a discrete r.v.:

$$\mathbb{V}[X] = \sum_{j=1}^{k} (x_j - \mathbb{E}[X])^2 \mathbb{P}(X = x_j)$$

$$\begin{array}{c|cccc}
x & p_X(x) \\
\hline
0 & 1/8 \\
1 & 3/8 \\
2 & 3/8 \\
3 & 1/8
\end{array}$$

• Let's go back to the number of treated units to figure out the variance of the number of treated units:

• Use LOTUS to calculate the variance for a discrete r.v.:

$$\mathbb{V}[X] = \sum_{j=1}^{k} (x_j - \mathbb{E}[X])^2 \mathbb{P}(X = x_j)$$

| X | $p_X(x)$ | $x - \mathbb{E}[X]$ |
|---|----------|---------------------|
| 0 | 1/8      | -1.5                |
| 1 | 3/8      | -0.5                |
| 2 | 3/8      | 0.5                 |
| 3 | 1/8      | 1.5                 |

• Let's go back to the number of treated units to figure out the variance of the number of treated units:

$$\mathbb{V}[X] = \sum_{j=1}^{k} (x_j - \mathbb{E}[X])^2 p_X(x_j)$$

• Use LOTUS to calculate the variance for a discrete r.v.:

$$\mathbb{V}[X] = \sum_{j=1}^{k} (x_j - \mathbb{E}[X])^2 \mathbb{P}(X = x_j)$$

| X | $p_X(x)$ | $x - \mathbb{E}[X]$ | $(x - \mathbb{E}[X])^2$ |
|---|----------|---------------------|-------------------------|
| 0 | 1/8      | -1.5                | 2.25                    |
| 1 | 3/8      | -0.5                | 0.25                    |
| 2 | 3/8      | 0.5                 | 0.25                    |
| 3 | 1/8      | 1.5                 | 2.25                    |

• Let's go back to the number of treated units to figure out the variance of the number of treated units:

$$\mathbb{V}[X] = \sum_{j=1}^{k} (x_j - \mathbb{E}[X])^2 p_X(x_j)$$
$$= (-1.5)^2 \times \frac{1}{8} + (-0.5)^2 \times \frac{3}{8} + 0.5^2 \times \frac{3}{8} + 1.5^2 \times \frac{1}{8}$$

• Use LOTUS to calculate the variance for a discrete r.v.:

$$\mathbb{V}[X] = \sum_{j=1}^{k} (x_j - \mathbb{E}[X])^2 \mathbb{P}(X = x_j)$$

| X | $p_X(x)$ | $x - \mathbb{E}[X]$ | $(x - \mathbb{E}[X])^2$ |
|---|----------|---------------------|-------------------------|
| 0 | 1/8      | -1.5                | 2.25                    |
| 1 | 3/8      | -0.5                | 0.25                    |
| 2 | 3/8      | 0.5                 | 0.25                    |
| 3 | 1/8      | 1.5                 | 2.25                    |

• Let's go back to the number of treated units to figure out the variance of the number of treated units:

$$\mathbb{V}[X] = \sum_{j=1}^{k} (x_j - \mathbb{E}[X])^2 p_X(x_j)$$
  
=  $(-1.5)^2 \times \frac{1}{8} + (-0.5)^2 \times \frac{3}{8} + 0.5^2 \times \frac{3}{8} + 1.5^2 \times \frac{1}{8}$   
=  $2.25 \times \frac{1}{8} + 0.25 \times \frac{3}{8} + 0.25 \times \frac{3}{8} + 2.25 \times \frac{1}{8}$ 

19 / 27

• Use LOTUS to calculate the variance for a discrete r.v.:

$$\mathbb{V}[X] = \sum_{j=1}^{k} (x_j - \mathbb{E}[X])^2 \mathbb{P}(X = x_j)$$

| X | $p_X(x)$ | $x - \mathbb{E}[X]$ | $(x - \mathbb{E}[X])^2$ |
|---|----------|---------------------|-------------------------|
| 0 | 1/8      | -1.5                | 2.25                    |
| 1 | 3/8      | -0.5                | 0.25                    |
| 2 | 3/8      | 0.5                 | 0.25                    |
| 3 | 1/8      | 1.5                 | 2.25                    |

• Let's go back to the number of treated units to figure out the variance of the number of treated units:

$$\mathbb{V}[X] = \sum_{j=1}^{k} (x_j - \mathbb{E}[X])^2 p_X(x_j)$$
  
=  $(-1.5)^2 \times \frac{1}{8} + (-0.5)^2 \times \frac{3}{8} + 0.5^2 \times \frac{3}{8} + 1.5^2 \times \frac{1}{8}$   
=  $2.25 \times \frac{1}{8} + 0.25 \times \frac{3}{8} + 0.25 \times \frac{3}{8} + 2.25 \times \frac{1}{8} = 0.75$ 

19 / 27

1.  $\mathbb{V}[X + c] = \mathbb{V}[X]$  for any constant *c*.

- 1.  $\mathbb{V}[X + c] = \mathbb{V}[X]$  for any constant *c*.
- 2. If *a* is a constant,  $\mathbb{V}[aX] = a^2 \mathbb{V}[X]$ .

- 1.  $\mathbb{V}[X + c] = \mathbb{V}[X]$  for any constant *c*.
- 2. If *a* is a constant,  $\mathbb{V}[aX] = a^2 \mathbb{V}[X]$ .
- 3. If *X* and *Y* are **independent**, then  $V[X + Y] = \mathbb{V}[X] + \mathbb{V}[Y]$ .

- 1.  $\mathbb{V}[X + c] = \mathbb{V}[X]$  for any constant *c*.
- 2. If *a* is a constant,  $\mathbb{V}[aX] = a^2 \mathbb{V}[X]$ .
- 3. If *X* and *Y* are **independent**, then  $V[X + Y] = \mathbb{V}[X] + \mathbb{V}[Y]$ .
  - But this doesn't hold for dependent r.v.s

- 1.  $\mathbb{V}[X + c] = \mathbb{V}[X]$  for any constant *c*.
- 2. If *a* is a constant,  $\mathbb{V}[aX] = a^2 \mathbb{V}[X]$ .
- 3. If *X* and *Y* are **independent**, then  $V[X + Y] = \mathbb{V}[X] + \mathbb{V}[Y]$ .
  - But this doesn't hold for dependent r.v.s
- 4.  $\mathbb{V}[X] \ge 0$  with equality holding only if X is a constant,  $\mathbb{P}(X = b) = 1$ .

• Clunky to use LOTUS to calculate variances. Other ways?

- Clunky to use LOTUS to calculate variances. Other ways?
  - Use stories and indicator variables!

- Clunky to use LOTUS to calculate variances. Other ways?
  - Use stories and indicator variables!
- $X \sim Bin(n, p)$  is equivalent to  $X_1 + \dots + X_n$  where  $X_i \sim Bern(p)$

- Clunky to use LOTUS to calculate variances. Other ways?
  - Use stories and indicator variables!
- $X \sim Bin(n, p)$  is equivalent to  $X_1 + \dots + X_n$  where  $X_i \sim Bern(p)$
- Variance of a Bernoulli:

$$\mathbb{V}[X_i] = \mathbb{E}[X_i^2] - (\mathbb{E}[X_i])^2 = p - p^2 = p(1-p)$$

- Clunky to use LOTUS to calculate variances. Other ways?
  - Use stories and indicator variables!
- $X \sim Bin(n, p)$  is equivalent to  $X_1 + \dots + X_n$  where  $X_i \sim Bern(p)$
- Variance of a Bernoulli:

$$\mathbb{V}[X_i] = \mathbb{E}[X_i^2] - (\mathbb{E}[X_i])^2 = p - p^2 = p(1-p)$$

• (Used  $X_i^2 = X_i$  for indicator variables)

- Clunky to use LOTUS to calculate variances. Other ways?
  - Use stories and indicator variables!
- $X \sim Bin(n, p)$  is equivalent to  $X_1 + \dots + X_n$  where  $X_i \sim Bern(p)$
- Variance of a Bernoulli:

$$\mathbb{V}[X_i] = \mathbb{E}[X_i^2] - (\mathbb{E}[X_i])^2 = p - p^2 = p(1-p)$$

- (Used  $X_i^2 = X_i$  for indicator variables)
- Binomials are the sum of **independent** Bernoulli r.v.s so:

$$\mathbb{V}[X] = \mathbb{V}[X_1 + \dots + X_n] = \mathbb{V}[X_1] + \dots + \mathbb{V}[X_n] = np(1-p)$$

• Let  $X_1, \ldots, X_n$  be i.i.d. with  $\mathbb{E}[X_i] = \mu$  and  $\mathbb{V}[X_i] = \sigma^2$ 

- Let  $X_1, \ldots, X_n$  be i.i.d. with  $\mathbb{E}[X_i] = \mu$  and  $\mathbb{V}[X_i] = \sigma^2$ 
  - Earlier we saw that  $\mathbb{E}[\overline{X}_n] = \mu$ , what about  $\mathbb{V}[\overline{X}_n]$ ?

- Let  $X_1, \ldots, X_n$  be i.i.d. with  $\mathbb{E}[X_i] = \mu$  and  $\mathbb{V}[X_i] = \sigma^2$ 
  - Earlier we saw that  $\mathbb{E}[\overline{X}_n] = \mu$ , what about  $\mathbb{V}[\overline{X}_n]$ ?
- We can apply the rules of variances:

$$\mathbb{V}[\overline{X}_n] = \mathbb{V}\left[\frac{1}{n}\sum_{i=1}^n X_i\right] = \frac{1}{n^2}\sum_{i=1}^n \mathbb{V}[X_i] = \frac{1}{n^2}n\sigma^2 = \frac{\sigma^2}{n}$$

- Let  $X_1, \ldots, X_n$  be i.i.d. with  $\mathbb{E}[X_i] = \mu$  and  $\mathbb{V}[X_i] = \sigma^2$ 
  - Earlier we saw that  $\mathbb{E}[\overline{X}_n] = \mu$ , what about  $\mathbb{V}[\overline{X}_n]$ ?
- We can apply the rules of variances:

$$\mathbb{V}[\overline{X}_n] = \mathbb{V}\left[\frac{1}{n}\sum_{i=1}^n X_i\right] = \frac{1}{n^2}\sum_{i=1}^n \mathbb{V}[X_i] = \frac{1}{n^2}n\sigma^2 = \frac{\sigma^2}{n}$$

• Note: we needed independence and identically distributed for this.

- Let  $X_1, \ldots, X_n$  be i.i.d. with  $\mathbb{E}[X_i] = \mu$  and  $\mathbb{V}[X_i] = \sigma^2$ 
  - Earlier we saw that  $\mathbb{E}[\overline{X}_n] = \mu$ , what about  $\mathbb{V}[\overline{X}_n]$ ?
- We can apply the rules of variances:

$$\mathbb{V}[\overline{X}_n] = \mathbb{V}\left[\frac{1}{n}\sum_{i=1}^n X_i\right] = \frac{1}{n^2}\sum_{i=1}^n \mathbb{V}[X_i] = \frac{1}{n^2}n\sigma^2 = \frac{\sigma^2}{n}$$

- Note: we needed independence and identically distributed for this.
- $SD(\overline{X}_n) = \sigma/\sqrt{n}$

### Variance of the sample mean

- Let  $X_1, \ldots, X_n$  be i.i.d. with  $\mathbb{E}[X_i] = \mu$  and  $\mathbb{V}[X_i] = \sigma^2$ 
  - Earlier we saw that  $\mathbb{E}[\overline{X}_n] = \mu$ , what about  $\mathbb{V}[\overline{X}_n]$ ?
- We can apply the rules of variances:

$$\mathbb{V}[\overline{X}_n] = \mathbb{V}\left[\frac{1}{n}\sum_{i=1}^n X_i\right] = \frac{1}{n^2}\sum_{i=1}^n \mathbb{V}[X_i] = \frac{1}{n^2}n\sigma^2 = \frac{\sigma^2}{n}$$

- Note: we needed independence and identically distributed for this.
- $SD(\overline{X}_n) = \sigma/\sqrt{n}$
- Under i.i.d. sampling we know the expectation and variance of X
  <sub>n</sub> without any other assumptions about the distribution of the X<sub>i</sub>!

### Variance of the sample mean

- Let  $X_1, \ldots, X_n$  be i.i.d. with  $\mathbb{E}[X_i] = \mu$  and  $\mathbb{V}[X_i] = \sigma^2$ 
  - Earlier we saw that  $\mathbb{E}[\overline{X}_n] = \mu$ , what about  $\mathbb{V}[\overline{X}_n]$ ?
- We can apply the rules of variances:

$$\mathbb{V}[\overline{X}_n] = \mathbb{V}\left[\frac{1}{n}\sum_{i=1}^n X_i\right] = \frac{1}{n^2}\sum_{i=1}^n \mathbb{V}[X_i] = \frac{1}{n^2}n\sigma^2 = \frac{\sigma^2}{n}$$

- Note: we needed independence and identically distributed for this.
- $SD(\overline{X}_n) = \sigma/\sqrt{n}$
- Under i.i.d. sampling we know the expectation and variance of X
  <sub>n</sub> without any other assumptions about the distribution of the X<sub>i</sub>!
  - We don't know what distribution it takes though!

# 5/ Inequalities

• Bounds are very important establishing unknown probabilities.

- Bounds are very important establishing unknown probabilities.
  - Also very helpful in establishing limit results later on.

- Bounds are very important establishing unknown probabilities.
  - Also very helpful in establishing limit results later on.
- Remember that  $\mathbb{E}[a + bX] = a + b\mathbb{E}[X]$  is linear, but  $\mathbb{E}[g(X)] \neq g(\mathbb{E}[X])$  for nonlinear functions.

- Bounds are very important establishing unknown probabilities.
  - Also very helpful in establishing limit results later on.
- Remember that  $\mathbb{E}[a + bX] = a + b\mathbb{E}[X]$  is linear, but  $\mathbb{E}[g(X)] \neq g(\mathbb{E}[X])$  for nonlinear functions.
- Can we relate those? Yes for **convex** and **concave** functions.

### **Concave and convex**

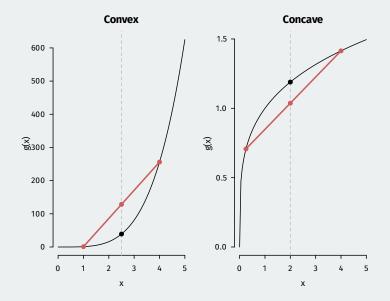

### Jensen's inequality

Let X be a r.v. Then, we have

$$\begin{split} \mathbb{E}[g(X)] &\geq g(\mathbb{E}[X]) \qquad \text{if $g$ is convex} \\ \mathbb{E}[g(X)] &\leq g(\mathbb{E}[X]) \qquad \text{if $g$ is concave} \end{split}$$

with equality only holding if g is linear.

• Makes proving variance positive simple.

#### Jensen's inequality

Let X be a r.v. Then, we have

$$\begin{split} \mathbb{E}[g(X)] &\geq g(\mathbb{E}[X]) \qquad \text{if $g$ is convex} \\ \mathbb{E}[g(X)] &\leq g(\mathbb{E}[X]) \qquad \text{if $g$ is concave} \end{split}$$

- Makes proving variance positive simple.
  - $g(x) = x^2$  is convex, so  $\mathbb{E}[X^2] \ge (\mathbb{E}[X])^2$ .

#### Jensen's inequality

Let X be a r.v. Then, we have

$$\begin{split} \mathbb{E}[g(X)] &\geq g(\mathbb{E}[X]) \qquad \text{if $g$ is convex} \\ \mathbb{E}[g(X)] &\leq g(\mathbb{E}[X]) \qquad \text{if $g$ is concave} \end{split}$$

- Makes proving variance positive simple.
  - $g(x) = x^2$  is convex, so  $\mathbb{E}[X^2] \ge (\mathbb{E}[X])^2$ .
- Allows us to easily reason about complicated functions:

#### Jensen's inequality

Let X be a r.v. Then, we have

$$\begin{split} \mathbb{E}[g(X)] &\geq g(\mathbb{E}[X]) \qquad \text{if $g$ is convex} \\ \mathbb{E}[g(X)] &\leq g(\mathbb{E}[X]) \qquad \text{if $g$ is concave} \end{split}$$

- Makes proving variance positive simple.
  - $g(x) = x^2$  is convex, so  $\mathbb{E}[X^2] \ge (\mathbb{E}[X])^2$ .
- Allows us to easily reason about complicated functions:
  - $\mathbb{E}[|X|] \ge |\mathbb{E}[X]|$

#### Jensen's inequality

Let X be a r.v. Then, we have

$$\begin{split} \mathbb{E}[g(X)] &\geq g(\mathbb{E}[X]) \qquad \text{if $g$ is convex} \\ \mathbb{E}[g(X)] &\leq g(\mathbb{E}[X]) \qquad \text{if $g$ is concave} \end{split}$$

- Makes proving variance positive simple.
  - $g(x) = x^2$  is convex, so  $\mathbb{E}[X^2] \ge (\mathbb{E}[X])^2$ .
- Allows us to easily reason about complicated functions:
  - $\mathbb{E}[|X|] \ge |\mathbb{E}[X]|$
  - $\mathbb{E}[1/X] \ge 1/\mathbb{E}[X]$

#### Jensen's inequality

Let X be a r.v. Then, we have

$$\begin{split} \mathbb{E}[g(X)] &\geq g(\mathbb{E}[X]) \qquad \text{if $g$ is convex} \\ \mathbb{E}[g(X)] &\leq g(\mathbb{E}[X]) \qquad \text{if $g$ is concave} \end{split}$$

- Makes proving variance positive simple.
  - $g(x) = x^2$  is convex, so  $\mathbb{E}[X^2] \ge (\mathbb{E}[X])^2$ .
- Allows us to easily reason about complicated functions:
  - $\mathbb{E}[|X|] \ge |\mathbb{E}[X]|$
  - $\mathbb{E}[1/X] \ge 1/\mathbb{E}[X]$
  - $\mathbb{E}[\log(X)] \le \log(\mathbb{E}[X])$

## 6/ Poisson Distribution

#### Definition

An r.v. X has the **Poisson distribution** with parameter  $\lambda > 0$ , written  $X \sim \text{Pois}(\lambda)$  if the p.m.f. of X is:

$$\mathbb{P}(X = k) = \frac{e^{-\lambda}\lambda^k}{k!}, \qquad k = 0, 1, 2, ...$$

• One more discrete distribution is very popular, especially for counts.

#### Definition

An r.v. X has the **Poisson distribution** with parameter  $\lambda > 0$ , written  $X \sim \text{Pois}(\lambda)$  if the p.m.f. of X is:

$$\mathbb{P}(X = k) = \frac{e^{-\lambda}\lambda^k}{k!}, \qquad k = 0, 1, 2, ...$$

- One more discrete distribution is very popular, especially for counts.
  - Number of contributions a candidate for office receives in a day.

#### Definition

An r.v. X has the **Poisson distribution** with parameter  $\lambda > 0$ , written  $X \sim \text{Pois}(\lambda)$  if the p.m.f. of X is:

$$\mathbb{P}(X = k) = \frac{e^{-\lambda}\lambda^k}{k!}, \qquad k = 0, 1, 2, ...$$

- One more discrete distribution is very popular, especially for counts.
  - Number of contributions a candidate for office receives in a day.
- Key calculus fact that makes this a valid p.m.f.:  $\sum_{k=0}^{\infty} \lambda^k / k! = e^{\lambda}$ .

• A Poisson r.v.  $X \sim \text{Pois}(\lambda)$  has an unusual property:

$$\mathbb{E}[X] = \mathbb{V}[X] = \lambda$$

• A Poisson r.v.  $X \sim \text{Pois}(\lambda)$  has an unusual property:

 $\mathbb{E}[X] = \mathbb{V}[X] = \lambda$ 

• The sum of independent Poisson r.v.s is Poisson:

$$X \sim \mathsf{Pois}(\lambda_1)$$
  $Y \sim \mathsf{Pois}(\lambda_2)$   $\implies$   $X + Y \sim \mathsf{Pois}(\lambda_1 + \lambda_2)$ 

• A Poisson r.v.  $X \sim \text{Pois}(\lambda)$  has an unusual property:

 $\mathbb{E}[X] = \mathbb{V}[X] = \lambda$ 

• The sum of independent Poisson r.v.s is Poisson:

$$X \sim \mathsf{Pois}(\lambda_1)$$
  $Y \sim \mathsf{Pois}(\lambda_2) \implies X + Y \sim \mathsf{Pois}(\lambda_1 + \lambda_2)$ 

• If  $X \sim Bin(n, p)$  with *n* large and *p* small, then X is approx Pois(*np*).